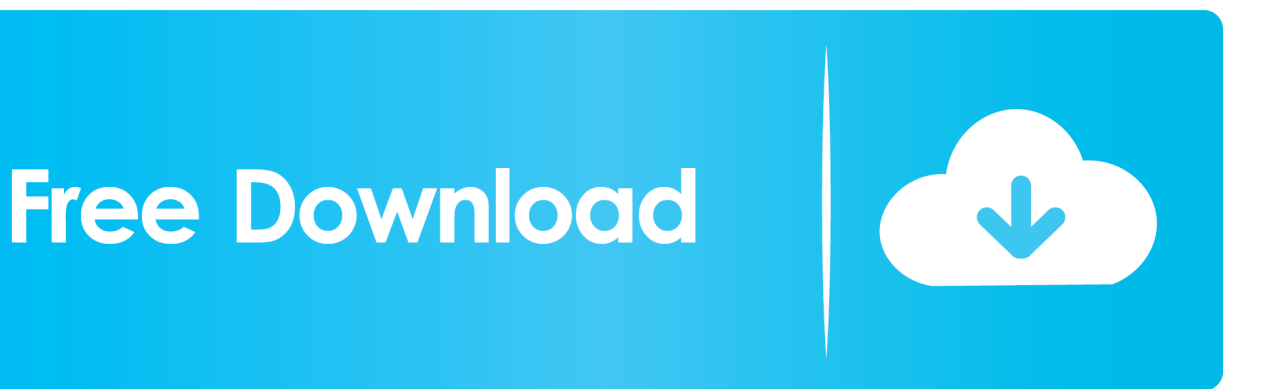

[HerunterladenPlant Design Suite 2016 Aktivierungscode 32 Bits DE](http://urlca.com/16rhdo)

[ERROR\\_GETTING\\_IMAGES-1](http://urlca.com/16rhdo)

[HerunterladenPlant Design Suite 2016 Aktivierungscode 32 Bits DE](http://urlca.com/16rhdo)

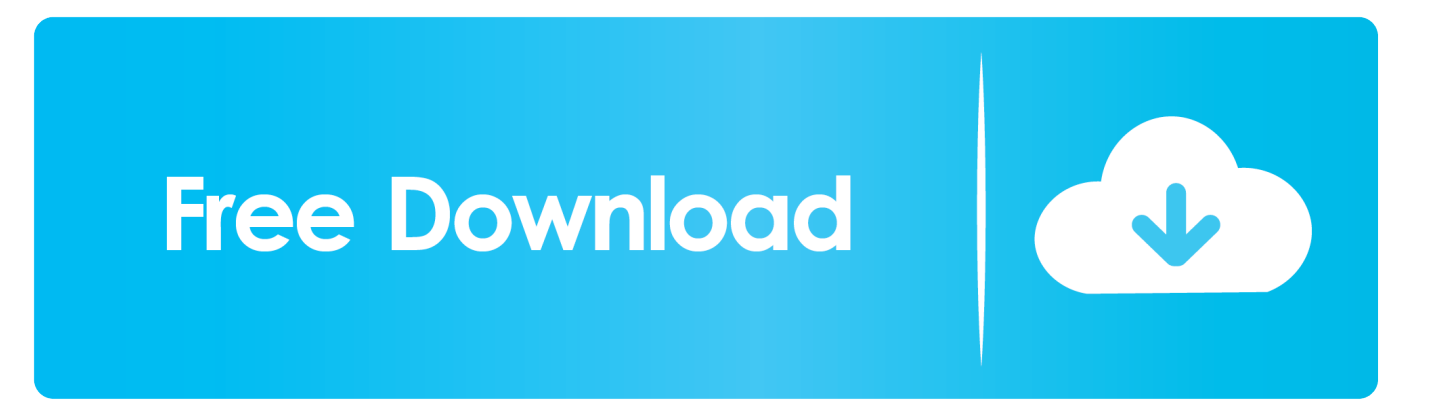

License Files to be used when activating NI Circuit Design Suite 11.0.1 ... Operating system: Windows 7; Windows Vista; Windows XP 32-bit .... System requirements for Autodesk Factory Design Suite 2016 Issue: This article ... <sup>1</sup> Autodesk Showcase® 2016 and Autodesk ReCap™ 2016 are not supported in 32-Bit. ... 64-Bit OS: AMD Athlon™ 64 or AMD Opteron™ with SSE2 technology. An educational multi-seat stand-alone license for AutoCAD Design Suite Ultimate 2016 has been issued to University of Delaware—IT/CSS, NEWARK.. Solved: I am trying to install a seat of Autodesk Building Design Suite Ultimate 2014 on ... 05-17-2016 01:53 PM ... Here is instructions on how to generate a request code and request an activation code to get up and running.. Inventor 2016 is not activating when installed from Plant Design Suite Ultimate 2016. When you run the product, it will be licensed as Autodesk ... 9bb750c82b